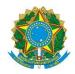

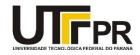

## Visual Basic .NET Windows Forms Properties

A tabela abaixo contém a relação completa de propriedades de um formulário (form) da linguagem VB .NET.

| Propriedade                        | Descrição                                                                                                    |
|------------------------------------|----------------------------------------------------------------------------------------------------|
| AcceptButton                       | Gets or sets the button on the form that is clicked when the user presses the ENTER key.                                                                     |
| AccessibilityObject                | Gets the AccessibleObject assigned to the control. (Inherited from Control.)                                                                                 |
| AccessibleDefaultActionDescription | Gets or sets the default action description of the control for<br>use by accessibility client applications. (Inherited from<br>Control.)                     |
| AccessibleDescription              | Gets or sets the description of the control used by accessibility client applications. (Inherited from Control.)                                             |
| AccessibleName                     | Gets or sets the name of the control used by accessibility client applications. (Inherited from Control.)                                                    |
| AccessibleRole                     | Gets or sets the accessible role of the control (Inherited from Control.)                                                                                    |
| ActiveControl                      | Gets or sets the active control on the container control.<br>(Inherited from ContainerControl.)                                                              |
| ActiveForm                         | Gets the currently active form for this application.                                                                                                    |
| ActiveMdiChild                     | Gets the currently active multiple-document interface (MDI) child window.                                                                                    |
| AllowDrop                          | Gets or sets a value indicating whether the control can<br>accept data that the user drags onto it. (Inherited from<br>Control.)                             |
| AllowTransparency                  | Infrastructure. Gets or sets a value indicating whether the opacity of the form can be adjusted.                                                             |
| Anchor                             | Gets or sets the edges of the container to which a control is<br>bound and determines how a control is resized with its<br>parent. (Inherited from Control.) |
| AutoScale                          | Obsolete. Gets or sets a value indicating whether the form<br>adjusts its size to fit the height of the font used on the form<br>and scales its controls.    |
| AutoScaleBaseSize                  | Gets or sets the base size used for autoscaling of the form.                                                                                                 |
| AutoScaleDimensions                | Gets or sets the dimensions that the control was designed to.<br>(Inherited from ContainerControl.)                                                          |
| AutoScaleFactor                    | Gets the scaling factor between the current and design-time<br>automatic scaling dimensions. (Inherited from<br>ContainerControl.)                           |
| AutoScaleMode                      | Gets or sets the automatic scaling mode of the control.<br>(Inherited from ContainerControl.)                                                                |

| Propriedade           | Descrição                                                                                                    |
|-----------------------|----------------------------------------------------------------------------------------------------|
| AutoScroll            | Gets or sets a value indicating whether the form enables                                                          |
|                       | autoscrolling. (Overrides ScrollableControl.AutoScroll.)                                                          |
| AutoScrollMargin      | Gets or sets the size of the auto-scroll margin. (Inherited                                                       |
|                       | from ScrollableControl.)                                                                                          |
| AutoScrollMinSize     | Gets or sets the minimum size of the auto-scroll. (Inherited                                                      |
|                       | from ScrollableControl.)                                                                                          |
| AutoScrollOffset      | Gets or sets where this control is scrolled to in                                                                 |
|                       | ScrollControlIntoView. (Inherited from Control.)                                                                  |
| AutoScrollPosition    | Gets or sets the location of the auto-scroll position.                                                            |
|                       | (Inherited from ScrollableControl.)                                                                               |
| AutoSize              | Resize the form according to the setting of AutoSizeMode.                                                         |
|                       | (Overrides Control.AutoSize.)                                                                                     |
| AutoSizeMode          | Gets or sets the mode by which the form automatically                                                             |
|                       | resizes itself.                                                                                                   |
| AutoValidate          | Gets or sets a value that indicates whether controls in this                                                      |
|                       | container will be automatically validated when the focus                                                          |
|                       | changes. (Overrides ContainerControl.AutoValidate.)                                                               |
| BackColor             | Gets or sets the background color for the control. (Overrides                                                     |
|                       | Control.BackColor.)                                                                                               |
| BackgroundImage       | Gets or sets the background image displayed in the control. (Inherited from Control.)                             |
|                       | · · · · · · · · · · · · · · · · · · ·                                                                             |
| BackgroundImageLayout | Gets or sets the background image layout as defined in the                                                        |
| BindingContext        | ImageLayout enumeration. (Inherited from Control.)<br>Gets or sets the BindingContext for the control. (Inherited |
| BindingContext        | from ContainerControl.)                                                                                           |
| Bottom                | Gets the distance, in pixels, between the bottom edge of the                                                      |
| bottom                | control and the top edge of its container's client area.                                                          |
|                       | (Inherited from Control.)                                                                                         |
| Bounds                | Gets or sets the size and location of the control including its                                                   |
|                       | nonclient elements, in pixels, relative to the parent control.                                                    |
|                       | (Inherited from Control.)                                                                                         |
| CancelButton          | Gets or sets the button control that is clicked when the user                                                     |
|                       | presses the ESC key.                                                                                              |
| CanEnableIme          | Gets a value indicating whether the ImeMode property can                                                          |
|                       | be set to an active value, to enable IME support. (Inherited                                                      |
|                       | from ContainerControl.)                                                                                           |
| CanFocus              | Gets a value indicating whether the control can receive                                                           |
|                       | focus. (Inherited from Control.)                                                                                  |
| CanRaiseEvents        | Determines if events can be raised on the control. (Inherited                                                     |
|                       | from Control.)                                                                                                    |
| CanSelect             | Gets a value indicating whether the control can be selected.                                                      |
|                       | (Inherited from Control.)                                                                                         |
| Capture               | Gets or sets a value indicating whether the control has                                                           |
|                       | captured the mouse. (Inherited from Control.)                                                                     |
| CausesValidation      | Gets or sets a value indicating whether the control causes                                                        |
|                       | validation to be performed on any controls that require                                                           |
|                       | validation when it receives focus. (Inherited from Control.)                                                      |
| ClientRectangle       | Gets the rectangle that represents the client area of the                                                         |
|                       | control. (Inherited from Control.)                                                                                |
| ClientSize            | Gets or sets the size of the client area of the form.                                                             |

| Propriedade                | Descrição                                                       |
|----------------------------|-----------------------------------------------------------------|
| CompanyName                | Gets the name of the company or creator of the application      |
|                            | containing the control. (Inherited from Control.)               |
| Container                  | Gets the IContainer that contains the Component. (Inherited     |
|                            | from Component.)                                                |
| ContainsFocus              | Gets a value indicating whether the control, or one of its      |
|                            | child controls, currently has the input focus. (Inherited from  |
|                            | Control.)                                                       |
| ContextMenu                | Gets or sets the shortcut menu associated with the control.     |
|                            | (Inherited from Control.)                                       |
| ContextMenuStrip           | Gets or sets the ContextMenuStrip associated with this          |
|                            | control. (Inherited from Control.)                              |
| ControlBox                 | Gets or sets a value indicating whether a control box is        |
|                            | displayed in the caption bar of the form.                       |
| Controls                   | Gets the collection of controls contained within the control.   |
|                            | (Inherited from Control.)                                       |
| Created                    | Gets a value indicating whether the control has been            |
|                            | created. (Inherited from Control.)                              |
| CurrentAutoScaleDimensions | Gets the current run-time dimensions of the screen.             |
|                            | (Inherited from ContainerControl.)                              |
| Cursor                     | Gets or sets the cursor that is displayed when the mouse        |
|                            | pointer is over the control. (Inherited from Control.)          |
| DataBindings               | Gets the data bindings for the control. (Inherited from         |
| <b>U</b>                   | Control.)                                                       |
| DefaultImeMode             | Gets the default Input Method Editor (IME) mode supported       |
|                            | by the control. (Overrides Control.DefaultImeMode.)             |
| DefaultMargin              | Gets the space, in pixels, that is specified by default between |
|                            | controls. (Inherited from Control.)                             |
| DefaultMaximumSize         | Gets the length and height, in pixels, that is specified as the |
|                            | default maximum size of a control. (Inherited from Control.)    |
| DefaultMinimumSize         | Gets the length and height, in pixels, that is specified as the |
|                            | default minimum size of a control. (Inherited from Control.)    |
| DefaultPadding             | Gets the internal spacing, in pixels, of the contents of a      |
|                            | control. (Inherited from Control.)                              |
| DefaultSize                | Gets the default size of the control. (Overrides                |
|                            | Control.DefaultSize.)                                           |
| DesignMode                 | Gets a value that indicates whether the Component is            |
|                            | currently in design mode. (Inherited from Component.)           |
| DesktopBounds              | Gets or sets the size and location of the form on the           |
|                            | Windows desktop.                                                |
| DesktopLocation            | Gets or sets the location of the form on the Windows            |
|                            | desktop.                                                        |
| DialogResult               | Gets or sets the dialog result for the form.                    |
| DisplayRectangle           | Gets the rectangle that represents the virtual display area of  |
|                            | the control. (Inherited from ScrollableControl.)                |
| Disposing                  | Gets a value indicating whether the base Control class is in    |
|                            | the process of disposing. (Inherited from Control.)             |
| Dock                       | Gets or sets which control borders are docked to its parent     |
|                            | control and determines how a control is resized with its        |
|                            | parent. (Inherited from Control.)                               |
| DockPadding                | Gets the dock padding settings for all edges of the control.    |

| Propriedade      | Descrição                                                      |
|------------------|----------------------------------------------------------------|
|                  | (Inherited from ScrollableControl.)                            |
| DoubleBuffered   | Gets or sets a value indicating whether this control should    |
|                  | redraw its surface using a secondary buffer to reduce or       |
|                  | prevent flicker. (Inherited from Control.)                     |
| Enabled          | Gets or sets a value indicating whether the control can        |
|                  | respond to user interaction. (Inherited from Control.)         |
| Events           | Gets the list of event handlers that are attached to this      |
|                  | Component. (Inherited from Component.)                         |
| Focused          | Gets a value indicating whether the control has input focus.   |
|                  | (Inherited from Control.)                                      |
| Font             | Gets or sets the font of the text displayed by the control.    |
|                  | (Inherited from Control.)                                      |
| FontHeight       | Gets or sets the height of the font of the control. (Inherited |
| -                | from Control.)                                                 |
| ForeColor        | Gets or sets the foreground color of the control. (Inherited   |
|                  | from Control.)                                                 |
| FormBorderStyle  | Gets or sets the border style of the form.                     |
| Handle           | Gets the window handle that the control is bound to.           |
|                  | (Inherited from Control.)                                      |
| HasChildren      | Gets a value indicating whether the control contains one or    |
|                  | more child controls. (Inherited from Control.)                 |
| Height           | Gets or sets the height of the control. (Inherited from        |
|                  | Control.)                                                      |
| HelpButton       | Gets or sets a value indicating whether a Help button should   |
| neipbutton       | be displayed in the caption box of the form.                   |
| HorizontalScroll | Gets the characteristics associated with the horizontal scroll |
|                  | bar. (Inherited from ScrollableControl.)                       |
| HScroll          | Gets or sets a value indicating whether the horizontal scroll  |
|                  | bar is visible. (Inherited from ScrollableControl.)            |
| lcon             | Gets or sets the icon for the form.                            |
| ImeMode          | Gets or sets the Input Method Editor (IME) mode of the         |
| Intelviode       | control. (Inherited from Control.)                             |
| ImeModeBase      | Gets or sets the IME mode of a control. (Inherited from        |
| menucuebase      | Control.)                                                      |
| InvokeRequired   | Gets a value indicating whether the caller must call an invoke |
| mvokenequileu    | method when making method calls to the control because         |
|                  | the caller is on a different thread than the one the control   |
|                  | was created on. (Inherited from Control.)                      |
| IsAccessible     | Gets or sets a value indicating whether the control is visible |
|                  | to accessibility applications. (Inherited from Control.)       |
| IsDisposed       | Gets a value indicating whether the control has been           |
| Isposeu          | disposed of. (Inherited from Control.)                         |
| IsHandleCreated  |                                                                |
| เราสาเนเยษายสเซน | Gets a value indicating whether the control has a handle       |
| IsMdiChild       | associated with it. (Inherited from Control.)                  |
|                  | Gets a value indicating whether the form is a multiple-        |
|                  | document interface (MDI) child form.                           |
| IsMdiContainer   | Gets or sets a value indicating whether the form is a          |
|                  | container for multiple-document interface (MDI) child forms.   |
| IsMirrored       | Gets a value indicating whether the control is mirrored.       |
|                  | (Inherited from Control.)                                      |

| Propriedade                | Descrição                                                      |
|----------------------------|----------------------------------------------------------------|
| IsRestrictedWindow         | Infrastructure. Gets a value indicating whether the form can   |
|                            | use all windows and user input events without restriction.     |
| KeyPreview                 | Gets or sets a value indicating whether the form will receive  |
|                            | key events before the event is passed to the control that has  |
|                            | focus.                                                         |
| LayoutEngine               | Gets a cached instance of the control's layout engine.         |
|                            | (Inherited from Control.)                                      |
| Left                       | Gets or sets the distance, in pixels, between the left edge of |
|                            | the control and the left edge of its container's client area.  |
|                            | (Inherited from Control.)                                      |
| Location                   | Gets or sets the Point that represents the upper-left corner   |
|                            | of the Form in screen coordinates.                             |
| MainMenuStrip              | Gets or sets the primary menu container for the form.          |
| Margin                     | Gets or sets the space between controls.                       |
| MaximizeBox                | Gets or sets a value indicating whether the Maximize button    |
|                            | is displayed in the caption bar of the form.                   |
| MaximizedBounds            | Gets and sets the size of the form when it is maximized.       |
| MaximumSize                | Gets the maximum size the form can be resized to.              |
|                            | (Overrides Control.MaximumSize.)                               |
| MdiChildren                | Gets an array of forms that represent the multiple-document    |
|                            | interface (MDI) child forms that are parented to this form.    |
| MdiParent                  | Gets or sets the current multiple-document interface (MDI)     |
|                            | parent form of this form.                                      |
| Menu                       | Gets or sets the MainMenu that is displayed in the form.       |
| MergedMenu                 | Gets the merged menu for the form.                             |
| MinimizeBox                | Gets or sets a value indicating whether the Minimize button    |
|                            | is displayed in the caption bar of the form.                   |
| MinimumSize                | Gets or sets the minimum size the form can be resized to.      |
|                            | (Overrides Control.MinimumSize.)                               |
| Modal                      | Gets a value indicating whether this form is displayed         |
|                            | modally.                                                       |
| Name                       | Gets or sets the name of the control. (Inherited from          |
| <b>•</b> •                 | Control.)                                                      |
| Opacity                    | Gets or sets the opacity level of the form.                    |
| OwnedForms                 | Gets an array of Form objects that represent all forms that    |
| •                          | are owned by this form.                                        |
| Owner                      | Gets or sets the form that owns this form.                     |
| Padding                    | Gets or sets padding within the control. (Inherited from       |
| Devent                     | Control.)                                                      |
| Parent                     | Gets or sets the parent container of the control. (Inherited   |
| DeventFerre                | from Control.)                                                 |
| ParentForm                 | Gets the form that the container control is assigned to.       |
|                            | (Inherited from ContainerControl.)                             |
| PreferredSize              | Gets the size of a rectangular area into which the control can |
| <b>- - - - - - - - - -</b> | fit. (Inherited from Control.)                                 |
| ProductName                | Gets the product name of the assembly containing the           |
|                            | control. (Inherited from Control.)                             |
| ProductVersion             | Gets the version of the assembly containing the control.       |
|                            | (Inherited from Control.)                                      |

| Propriedade           | Descrição                                                        |
|-----------------------|------------------------------------------------------------------|
| RecreatingHandle      | Gets a value indicating whether the control is currently re-     |
| -                     | creating its handle. (Inherited from Control.)                   |
| Region                | Gets or sets the window region associated with the control.      |
|                       | (Inherited from Control.)                                        |
| RenderRightToLeft     | Obsolete. This property is now obsolete. (Inherited from         |
|                       | Control.)                                                        |
| ResizeRedraw          | Gets or sets a value indicating whether the control redraws      |
|                       | itself when resized. (Inherited from Control.)                   |
| RestoreBounds         | Gets the location and size of the form in its normal window      |
|                       | state.                                                           |
| Right                 | Gets the distance, in pixels, between the right edge of the      |
| -                     | control and the left edge of its container's client area.        |
|                       | (Inherited from Control.)                                        |
| RightToLeft           | Gets or sets a value indicating whether control's elements       |
| -                     | are aligned to support locales using right-to-left fonts.        |
|                       | (Inherited from Control.)                                        |
| RightToLeftLayout     | Gets or sets a value indicating whether right-to-left mirror     |
|                       | placement is turned on.                                          |
| ScaleChildren         | Gets a value that determines the scaling of child controls.      |
|                       | (Inherited from Control.)                                        |
| ShowFocusCues         | Gets a value indicating whether the control should display       |
|                       | focus rectangles. (Inherited from Control.)                      |
| Showlcon              | Gets or sets a value indicating whether an icon is displayed in  |
|                       | the caption bar of the form.                                     |
| ShowInTaskbar         | Gets or sets a value indicating whether the form is displayed    |
|                       | in the Windows taskbar.                                          |
| ShowKeyboardCues      | Gets a value indicating whether the user interface is in the     |
| ShowneySourdeacs      | appropriate state to show or hide keyboard accelerators.         |
|                       | (Inherited from Control.)                                        |
| ShowWithoutActivation | Gets a value indicating whether the window will be activated     |
|                       | when it is shown.                                                |
| Site                  | Gets or sets the site of the control. (Inherited from Control.)  |
| Size                  | Gets or sets the size of the form.                               |
| SizeGripStyle         | Gets or sets the style of the size grip to display in the lower- |
| Sizedipolyie          | right corner of the form.                                        |
| StartPosition         | Gets or sets the starting position of the form at run time.      |
| TabIndex              | Gets or sets the tab order of the control within its container.  |
| TabStop               | Gets or sets a value indicating whether the user can give the    |
|                       | focus to this control using the TAB key.                         |
| Тад                   | Gets or sets the object that contains data about the control.    |
| 1 4B                  | (Inherited from Control.)                                        |
| Text                  | Gets or sets the text associated with this control. (Overrides   |
|                       | Control.Text.)                                                   |
| Тор                   | Gets or sets the distance, in pixels, between the top edge of    |
|                       | the control and the top edge of its container's client area.     |
|                       | (Inherited from Control.)                                        |
| TopLevel              | Gets or sets a value indicating whether to display the form as   |
| ICHEVEI               | a top-level window.                                              |
|                       |                                                                  |
| TopLevelControl       | Gets the parent control that is not parented by another          |

| Propriedade     | Descrição                                                       |
|-----------------|-----------------------------------------------------------------|
|                 | that the control is contained in. (Inherited from Control.)     |
| TopMost         | Gets or sets a value indicating whether the form should be      |
|                 | displayed as a topmost form.                                    |
| TransparencyKey | Gets or sets the color that will represent transparent areas of |
|                 | the form.                                                       |
| UseWaitCursor   | Gets or sets a value indicating whether to use the wait cursor  |
|                 | for the current control and all child controls. (Inherited from |
|                 | Control.)                                                       |
| VerticalScroll  | Gets the characteristics associated with the vertical scroll    |
|                 | bar. (Inherited from ScrollableControl.)                        |
| Visible         | Gets or sets a value indicating whether the control and all its |
|                 | child controls are displayed. (Inherited from Control.)         |
| VScroll         | Gets or sets a value indicating whether the vertical scroll bar |
|                 | is visible. (Inherited from ScrollableControl.)                 |
| Width           | Gets or sets the width of the control. (Inherited from          |
|                 | Control.)                                                       |
| WindowState     | Gets or sets a value that indicates whether form is             |
|                 | minimized, maximized, or normal.                                |
| WindowTarget    | Infrastructure. This property is not relevant for this class.   |
|                 | (Inherited from Control.)                                       |